# **Lecture 6: Assembly Programs**

- Today's topics:
  - Procedures
  - Examples

#### **Procedures**

- Local variables, AR, \$fp, \$sp
- Scratchpad and saves/restores
- Arguments and returns
- jal and \$ra

#### **Procedures**

- Each procedure (function, subroutine) maintains a scratchpad of register values – when another procedure is called (the callee), the new procedure takes over the scratchpad – values may have to be saved so we can safely return to the caller
  - parameters (arguments) are placed where the callee can see them
  - control is transferred to the callee
  - acquire storage resources for callee
  - execute the procedure
  - place result value where caller can access it
  - return control to caller

# Jump-and-Link

- A special register (storage not part of the register file) maintains the address of the instruction currently being executed – this is the program counter (PC)
- The procedure call is executed by invoking the jump-and-link (jal) instruction the current PC (actually, PC+4) is saved in the register \$ra and we jump to the procedure's address (the PC is accordingly set to this address)
  - jal NewProcedureAddress
- Since jal may over-write a relevant value in \$ra, it must be saved somewhere (in memory?) before invoking the jal instruction
- How do we return control back to the caller after completing the callee procedure?

#### The Stack

The register scratchpad for a procedure seems volatile – it seems to disappear every time we switch procedures – a procedure's values are therefore backed up in memory on a stack

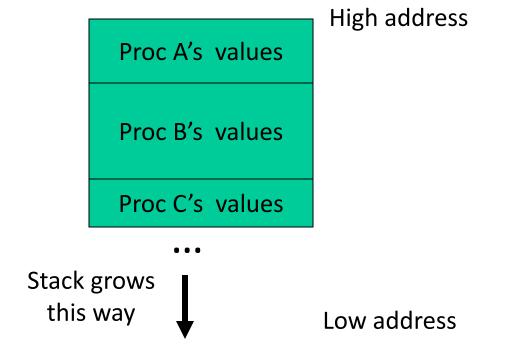

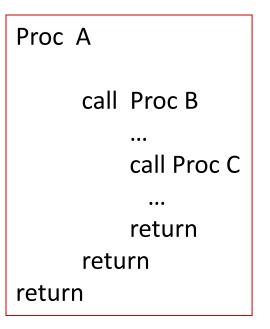

## Saves and Restores

## Storage Management on a Call/Return

- A new procedure must create space for all its variables on the stack
- Before/after executing the jal, the caller/callee must save relevant values in \$s0-\$s7, \$a0-\$a3, \$ra, \$fp, temps into the stack space
- Arguments are copied into \$a0-\$a3; the jal is executed
- After the callee creates stack space, it updates the value of \$sp
- Once the callee finishes, it copies the return value into \$v0, frees up stack space, and \$sp is incremented
- On return, the caller/callee brings in stack values, ra, temps into registers
- The responsibility for copies between stack and registers may fall upon either the caller or the callee

## Registers

The 32 MIPS registers are partitioned as follows:

```
Register 0 : $zero
                     always stores the constant 0
Regs 2-3 : $v0, $v1
                     return values of a procedure
Regs 4-7 : $a0-$a3
                     input arguments to a procedure
Regs 8-15 : $t0-$t7
                    temporaries
Regs 16-23: $s0-$s7
                    variables
Regs 24-25: $t8-$t9
                     more temporaries
■ Reg 28 : $gp
                    global pointer
Reg 29 : $sp
                    stack pointer
■ Reg 30 : $fp
                     frame pointer
Reg 31 : $ra
                    return address
```

#### Example 1 (pg. 98)

```
int leaf_example (int g, int h, int i, int j)
{
    int f;
    f = (g + h) - (i + j);
    return f;
}
```

#### Notes:

In this example, the callee took care of saving the registers it needs.

The caller took care of saving its \$ra and \$a0-\$a3.

```
leaf example:
 addi
       $sp, $sp, -12
 sw $t1, 8($sp)
 sw $t0, 4($sp)
 sw $s0, 0($sp)
 add $t0, $a0, $a1
 add $t1, $a2, $a3
 sub $s0, $t0, $t1
      $v0, $s0, $zero
 add
       $s0, 0($sp)
 lw
       $t0, 4($sp)
 lw
       $t1, 8($sp)
 lw
 addi $sp, $sp, 12
 jr
       $ra
```

Could have avoided using the stack altogether.

### **Saving Conventions**

• Caller saved: Temp registers \$t0-\$t9 (the callee won't bother saving these, so save them if you care), \$ra (it's about to get over-written), \$a0-\$a3 (so you can put in new arguments), \$fp (if being used by the caller)

- Callee saved: \$s0-\$s7 (these typically contain "valuable" data)
- Read the Notes on the class webpage on this topic

#### Example 2 (pg. 101)

```
int fact (int n)
{
    if (n < 1) return (1);
      else return (n * fact(n-1));
}</pre>
```

#### Notes:

The caller saves \$a0 and \$ra in its stack space.
Temp register \$t0 is never saved.

```
fact:
       $t0, $a0, 1
  slti
  beq $t0, $zero, L1
 addi $v0, $zero, 1
       $ra
 jr
L1:
       $sp, $sp, -8
 addi
  sw $ra, 4($sp)
  sw $a0, 0($sp)
 addi $a0, $a0, -1
 jal
        fact
        $a0, 0($sp)
 lw
       $ra, 4($sp)
 lw
  addi $sp, $sp, 8
  mul $v0, $a0, $v0
        $ra
 jr
```